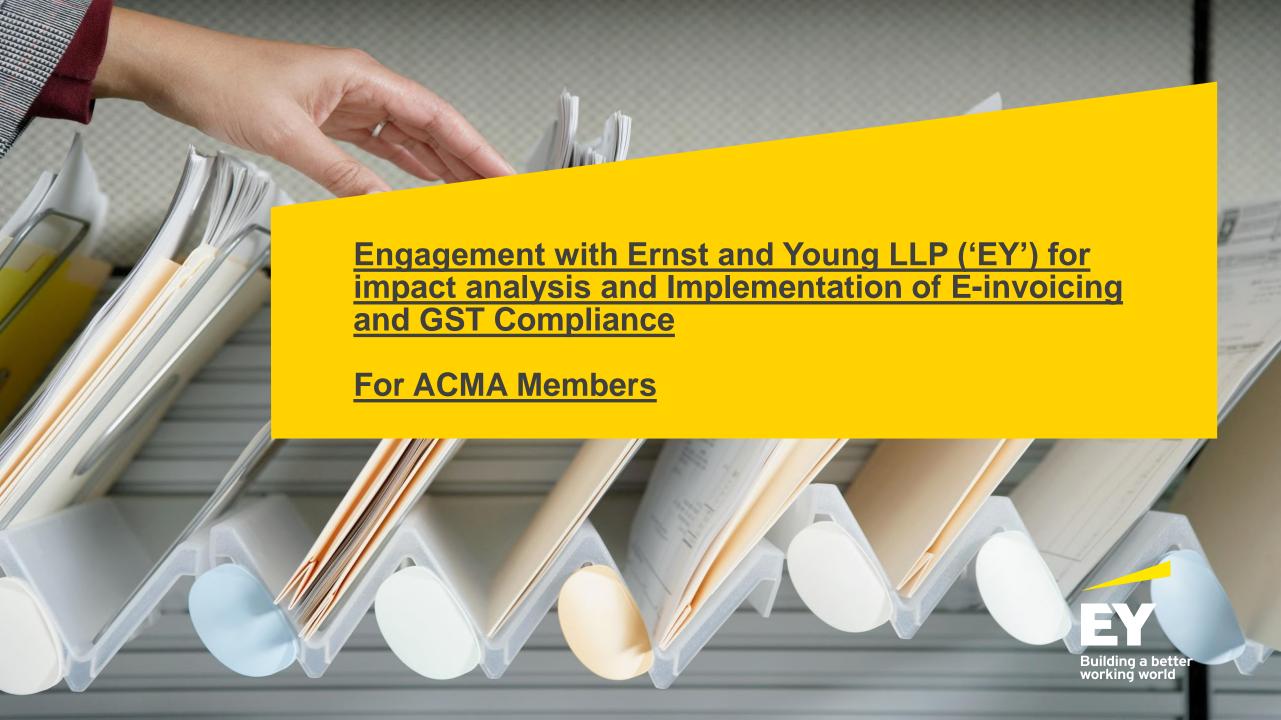

# **Agenda**

- ▶ What is e-invoicing?
  - E-invoicing overview
  - Steps for smooth implementation of e-invoicing?
  - Key challenges observed in implementation of e-invoicing system by Companies having a turnover > INR 500 Crores?
  - Automating GST Process (e-invoicing, e-waybill & GST compliances)?
- ► EY DigiGST tool for integrated compliances (i.e. e-invoicing, e-way bill generation & GST Compliances) Overview
- ► Annexures
  - E-invoicing clarifications
  - E-invoicing validations

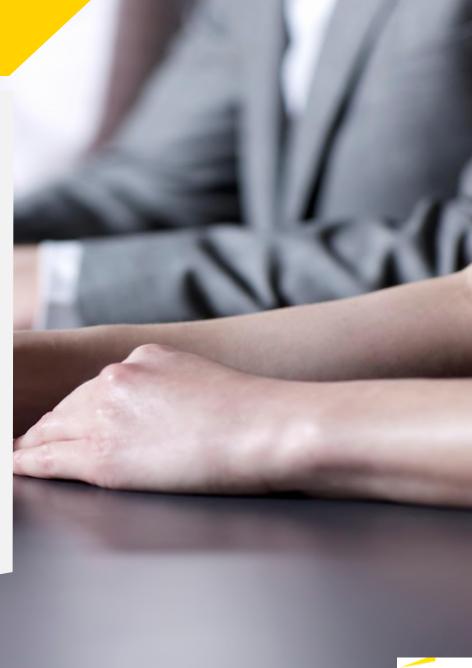

# Key speakers & contact us

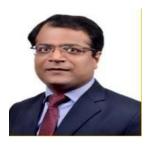

Saurabh Agarwal -Partner Indirect Tax

Saurabh Agarwal
Partner – Indirect Tax Services
Direct Tel +91 124 671 1022
Mobile +91 99585 99245
Email saurabh6.agarwal@in.ey.com

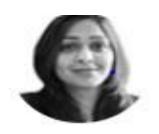

Parul Nagpal Director
- Indirect Tax

Parul Nagpal
Director – Indirect Tax Services
Direct Tel +91 124 443 5256
Mobile +91 99711 85284
Email Parul.Nagpal@in.ey.com

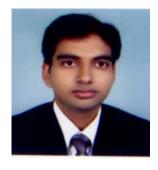

Pankaj Jain Director - Indirect Tax

Pankaj Jain
Director – Indirect Tax Services
Direct Tel +91 124 443 2025
Mobile +91 99 1117 1110
Email pankaj1.jain@in.ey.com

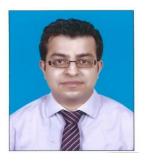

Ish Kapoor Manager - Indirect Tax

Ish Kapoor
Manager – Indirect Tax Services
Direct Tel +91 124 4434896
Mobile +91 9810954080
Email Ish.kapoor@in.ey.com

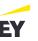

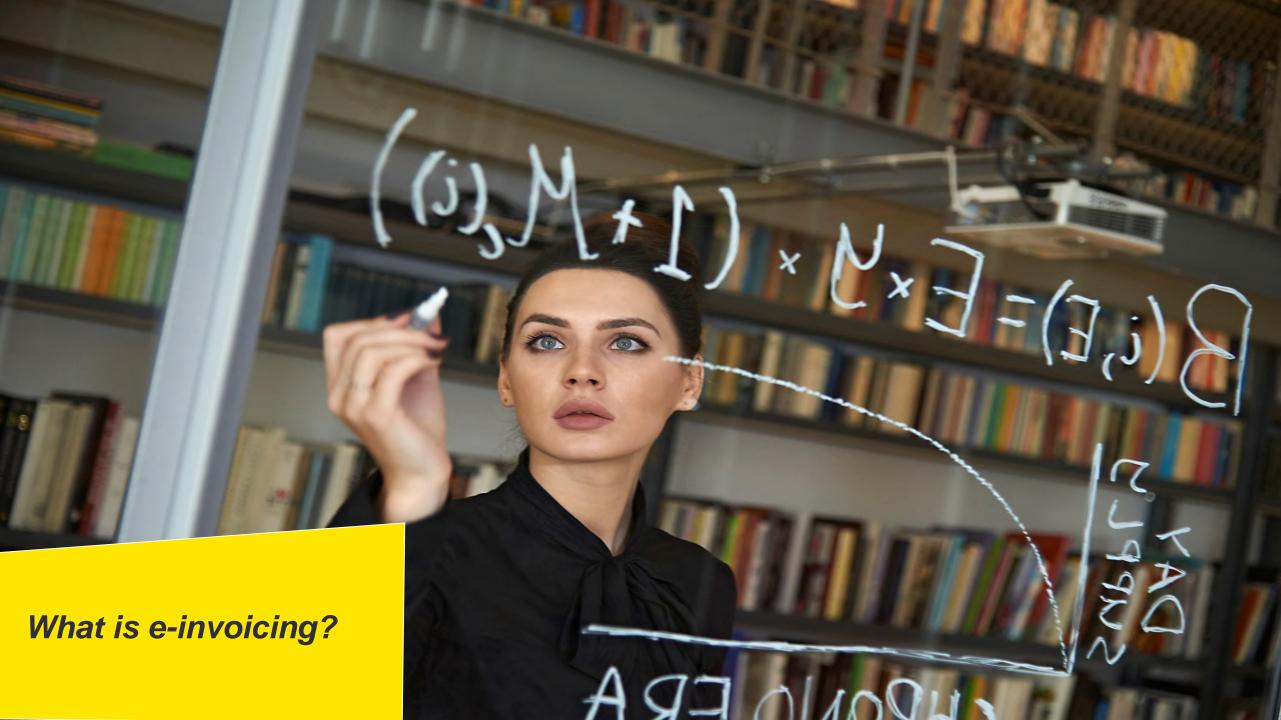

# E-Invoicing Introduction

- The GST Council, in its 37th meeting on 20th September 2019, has recommended introduction of electronic invoice ('e-invoice') in GST in a phased manner. (While the initial date for roll out was 1st April, 2020, the Government had notified 1st October, 2020, as revised date for implementation of e-invoicing for assesses with turnover > INR 500 Crores).
- ▶ It is likely that e-invoicing for assesses with turnover > INR 100 Crores e-invoice will be mandatory wef 1 January 2021
- ► GST e-invoice System is a path-breaking initiative which is going to revolutionize the way businesses interact with each other. It will be yet another milestone in India's journey in enhancing ease of doing business.
- ► 'E-invoicing' essentially involves reporting details of specified GST documents to a Government-notified portal and obtaining a reference number.
- ► E-invoicing has many advantages for businesses such as *standardisation*, *inter-operability*, *auto-population* of *invoice* details into GST return and other forms (like e-way bill), reduction in processing costs, reduction in disputes, improvement in payment cycles and thereby improving overall business efficiency.
- ► Huge advancements in technology sophistication, increased penetration of internet along with availability of computer systems at reasonable cost has made 'e-invoice', a popular choice worldwide.

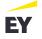

# E-Invoicing

India

01

### What is e-invoicing, in India?

E-invoice is an invoice that is digitally signed by the Invoice Registration Portal (designated authorities) and contains a unique Invoice Registration Number (hash) and a QR code

02

### Where does it apply?

- Taxpayers with aggregate turnover exceeding INR 100 Crs.—Likely to be mandatory in case of B2B transactions (includes exports) wef 1 January 2021
- Taxpayers with aggregate turnover exceeding INR 500 Crs.—Mandatory in case of B2C transactions (generation & display of dynamic QR code)
- Taxpayers with aggregate turnover exceeding INR 100 Crs.—Mandatory in case of b2c transactions (generation & display of dynamic QR code)?

03

## What is the process of E-invoicing?

- Taxpayers generating their GST invoices shall be required to report the same to "Invoice Registration Portal" (IRP)
- Upon reporting, the IRP returns signed e-invoice with a unique "Invoice Reference Number" (IRN) along with a QR Code
- The GST invoice with the QR code can be issued to the customer/ recipient

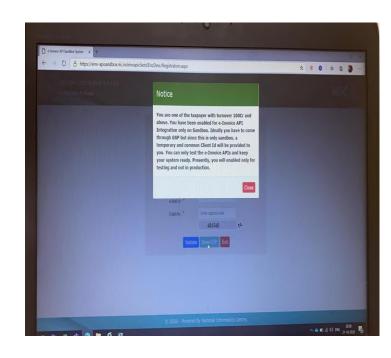

E invoice Sandbox enabled for 100 crore turnover also on NIC portal

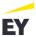

# **E-Invoicing**Typical transactions mapping

| Transaction               | Variant                    | E-invoicing requirement |
|---------------------------|----------------------------|-------------------------|
| Invoice                   | B2B                        | <b>✓</b>                |
| Invoice                   | B2C                        | ×                       |
| Invoice                   | Intra entity supply (B2B)  | <b>✓</b>                |
| Credit Note/Debit Note    | With tax                   | <b>✓</b>                |
| Credit Note/Debit Note    | Without tax (Commercial)   | ×                       |
| RCM                       | B2B                        | <b>✓</b>                |
| RCM                       | Self-invoices              | ×                       |
| Delivery Challan          | For outward transactions   | ×                       |
| Delivery Challan          | Generated for Sales Return | ×                       |
| Delivery Challan          | Job work                   | ×                       |
| Exports / Supplies to SEZ | With/ Without tax          | <b>✓</b>                |
| Government                | B2G                        | <b>✓</b>                |
| ISD                       | Distribution Invoice       | ×                       |

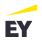

# E-Invoicing

## Flow of generating e-invoice

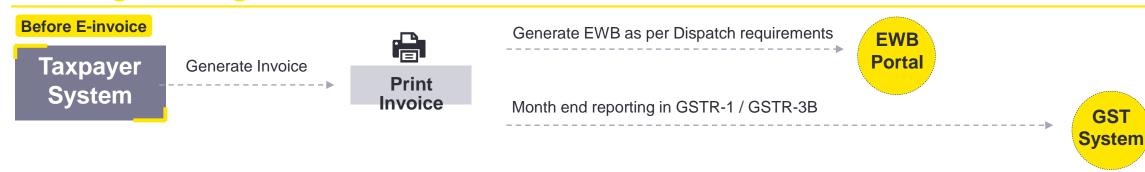

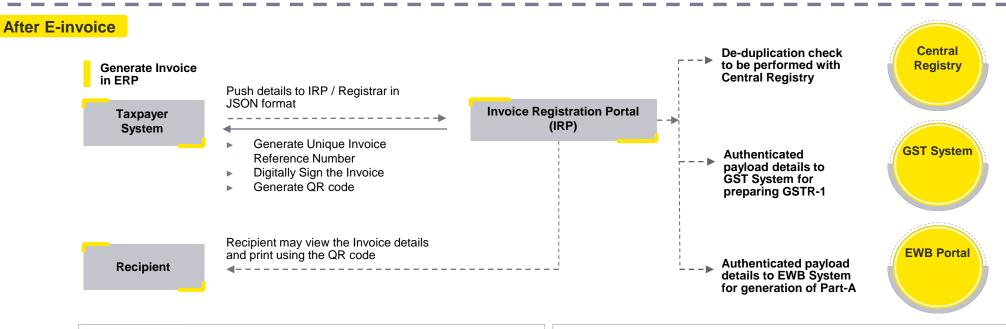

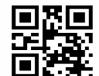

Example: for "EY2020" the SHA code is be4a75706203f1336f5ddffff18f0d700f5c11ab511e69eabdd6 5f2f993a180f

Supplier GSTIN + Recipient GSTIN + Doc Number + Doc Date + Invoice Value + Number of line items + Major HSN Code + IRN (hash)

#Sandbox available from 5 August 2020

#APIs available in Production from 15 August 2020

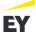

# E-Invoicing Draft Schema\*

# **Mandatory/Conditional Mandatary/Optional**

| Basic<br>Details       | Buyer<br>Details      | Dispatch<br>Details     | Export<br>Details      | ı                      | tem Details              | 5                               | Orde                            | r Ref                             | Other<br>Details        | Payee<br>Details       | Seller Details        | Ship to<br>Details  | Transport<br>Details | User<br>Defined        | ValDetails                              | Additional<br>Supporting<br>Documents |
|------------------------|-----------------------|-------------------------|------------------------|------------------------|--------------------------|---------------------------------|---------------------------------|-----------------------------------|-------------------------|------------------------|-----------------------|---------------------|----------------------|------------------------|-----------------------------------------|---------------------------------------|
| IRN                    | CustomerG<br>STIN     | DispatcherTrad<br>eName | CurrencyCo<br>de       | ItemSerialN<br>umber   | OriginCountr<br>y        | CGSTRate                        | InvoiceRem arks                 | ReceiptAdvi<br>ceDate             | ProductSerial<br>Number | PayeeName              | SupplierGSTIN         | ShipToGSTIN         | TransporterID        | Field28                | Charges                                 | SupportingDocUR<br>L                  |
| TaxSchem<br>e          | CustomerT radeName    | DispatcherAdd<br>ress1  | CountryCod<br>e        | ProductDes<br>cription | UQC                      | CGSTAmou<br>nt                  | InvoicePerio<br>dStartDate      | TenderRefer<br>ence               |                         | ModeOfPaym<br>ent      | SupplierTradeNa<br>me | ShipToTradeN<br>ame | TransporterName      | UserDefined<br>Field30 | InvoiceAsse<br>ssableAmou<br>nt         | SupportingDocum ent                   |
| SupplyTyp<br>e         | CustomerL<br>egalName | DispatcherAdd<br>ress2  | InvoiceValu<br>eFC     | IsService              | Quantity                 | SGSTRate                        | InvoicePerio<br>dEndDate        | ContractRef erence                |                         | BranchOrIFS<br>CCode   | SupplierLegalNa<br>me | ShipToLegalN ame    | TransportMode        |                        |                                         | AdditionalInformati<br>on             |
| Document<br>Type       | CustomerA<br>ddress1  | DispatcherLoc ation     | PortCode               | HSN                    | FreeQuantit<br>y         | SGSTAmou<br>nt                  | PreceedingI<br>nvoiceNumb<br>er | ExternalRef erence                |                         | PaymentTerm<br>s       | SupplierAddress<br>1  | ShipToAddres<br>s1  | TransportDocNo       |                        | InvoiceCGS<br>TAmount                   |                                       |
| Document<br>Number     | CustomerA<br>ddress2  | DispatcherPinc ode      | ShippingBill<br>Number | Barcode                | UnitPrice                | CessAdvalor<br>emRate           | PreceedingI<br>nvoiceDate       | ProjectRefer<br>ence              |                         | PaymentInstr<br>uction | SupplierAddress<br>2  | ShipToAddres<br>s2  | TransportDocDat<br>e |                        | InvoiceSGS<br>TAmount                   |                                       |
| Document<br>Date       | CustomerL ocation     | DispatcherStat<br>eCode | ShippingBill<br>Date   | BatchName              | ItemAmount               | CessAdvalor<br>emAmount         | OtherRefere nce                 | CustomerP<br>OReference<br>Number |                         | CreditTransfe<br>r     | SupplierLocation      | ShipToLocatio<br>n  | Distance             |                        | InvoiceCess<br>AdvaloremA<br>mount      |                                       |
| ReverseC<br>hargeFlag  | CustomerP incode      |                         |                        | BatchExpiry<br>Date    | ItemDiscoun<br>t         | CessSpecifi<br>cAmount          | ReceiptAdvi<br>ceReference      | CustomerP<br>OReference<br>Date   |                         | DirectDebit            | SupplierPincode       | ShipToPincod<br>e   | VehicleNo            |                        | InvoiceCess<br>SpecificAmo<br>unt       |                                       |
| EcomGSTI<br>N          | CustomerS<br>tateCode |                         |                        | WarrantyDat<br>e       | PreTaxAmo<br>unt         | StateCessA<br>dvaloremRat<br>e  |                                 |                                   |                         | CreditDays             | SupplierStateCo<br>de | ShipToStateC ode    | VehicleType          |                        | InvoiceState<br>CessAdvalor<br>emAmount |                                       |
| Section7Of<br>IGSTFlag | BillingPOS            |                         |                        |                        | ItemAssess<br>ableAmount |                                 |                                 |                                   |                         | PaidAmount             | SupplierPhone         |                     |                      |                        | InvoiceState<br>CessSpecific<br>Amount  |                                       |
| ClaimRefu<br>ndFlag    | CustomerP<br>hone     |                         |                        | AttributeNa<br>me      | IGSTRate                 | StateCessS<br>pecificAmou<br>nt |                                 |                                   |                         | BalanceAmou            | SupplierEmail         |                     |                      |                        | InvoiceValue                            |                                       |
|                        | CustomerE<br>mail     |                         |                        | AttributeVal<br>ue     | IGSTAmoun<br>t           | ItemOtherC<br>harges            |                                 |                                   |                         | AccountDetail          | I                     | -                   |                      |                        | RoundOff                                |                                       |
|                        |                       |                         |                        |                        |                          | TotalItemAm ount                |                                 |                                   |                         |                        |                       |                     |                      |                        | ExportDuty                              |                                       |

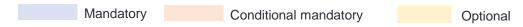

\*JSON schema as uploaded at E-Invoice API Developer Portal <a href="https://einv-apisandbox.nic.in/version1.03/generate-irn.html#JSONSchema">https://einv-apisandbox.nic.in/version1.03/generate-irn.html#JSONSchema</a>

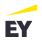

# Testing with NIC's E-invoice Developer Portal

API / SFTP / Web-upload / (JSON / Excel / CSV) received from User

JSON Payload generated by DigiGST and sent to IRP

```
{"TaxSch": "GST", "Version": "1.00", "Irn": "", "TranDtls":
{"Catg":"B2B","RegRev":"RG","Typ":"REG","EcmTrn":"Y","EcmGstin"
:"37BZNPM9430M1KL"},"DocDtls":
{"Typ":"INV","No":"777","Dt":"2019-05-
24"},"SellerDtls":"Gstin":"29AAAPH9357H000","TrdNm":"AMBIKACEME
NTS", "Bno": "1", "Bnm": "AMBIKACEMENTS", "Flno": "2", "Loc": "BENGALUR
U","Dst":"BANGALURU","Pin":560090,"Stcd":29,"Ph":9898989898,"Em
":"abc123@gmail.com"},"BuyerDtls":
{"Gstin":"28AAACG0569P1Z3","TrdNm":"LAKSHMIENTERPRISES","Bno":"
785","Bnm":"","Flno":"","Loc":"BANGALORE","Dst":"","Pin":560054
,"Stcd":29,"Ph":9898998989,"Em":"abc@xyz.com"},"ValDtls":
{"AssVal":10000,"SgstVal":1200,"CgstVal":1200,"IgstVal":0,"CesV
al":0,"StCesVal":0,"CesNonAdVal":0,"Disc":0,"OthChrg":0,"TotInv
Val":12400},"ItemList":
[{"PrdNm":"WHEATANDMESLIN","PrdDesc":"WHEATANDMESLIN","HsnCd":"
1001","Barcde":"1212","Qty":2,"FreeQty":1,"Unit":"BAG","UnitPri
ce":100,"TotAmt":200,"Discount":5,"OthChrg":10,"AssAmt":205,"Sg
stRt":1,"CgstRt":1,"IgstRt":0,"CesRt":1,"CesNonAdval":10,"State
Ces":2,"TotItemVal":225.25,"BchDtls":{"Nm":"aaa","ExpDt":"2020
-02-01", "WrDt": "2020-02-20"}}]}
```

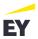

# Testing with NIC's E-invoice Developer Portal

## **IRN** Response **Decrypted by DigiGST**

- Acknowledgement Number
- Acknowledgement Date
- Signed Invoice
- Signed QR Code
- Invoice Status

{"AckNo":15100000506,"AckDt":"2020-01-10

21:12:00", "Irn": "9c9018bdd0b156e0647374342c19938594998b12f1d905cb7ddc04eb9d4d2263", "SignedInvoice": "eyJhbGci0iJodHRwOi8yd3d 3LnczLm9yZy8yMDAxLzA0L3htbGRzaWctbW9yZSNyc2Etc2hhMjU2Iiwia2lkIjoiMTE1RjQ0MjY2MTdBNzkzOEJFMUJBMDZEQkVFOTFBNDI3NTg0RURBQiIsIn R5cCI6IkpXVCIsIng1dCI6IkVWOUVKbUY2ZVRpLUc2QnR2dWthUW5XRTdhcyJ9.eyJkYXRhIjoie1wiQWNrTm9cIjoxNTEwMDAwMDUwNixcIkFja0R0XCI6XCIy MDIWLTAXLTEWIDIXOjEyOjAWXCISXCJUYXhTY2hcIjpcIkdTVFwiLFwiVmVyc2lvblwiOlwiMS4wMFwiLFwiSXJuXCI6XCI5YzkwMThiZGQwYjE1NmUwNjO3Mzc MMZQYYZE5OTM4NTk0OTk4YjEyZjFk0TA1Y213ZGRjMDR1Yj1kNG0yMjYZXCIsXCJUcmFuRHRsc1wiOntcIkNhdGdcIjpcIkIyO1wiLFwiUmVnUmV2XCI6XCJSR1 wilFwiVHlwXCI6XCJSRUdcIixcIkVjbVRyblwiOlwiWVwilFwiRWNtR3N0aW5cIjpcIjM3QlpOUE05NDMwTTFLTFwif5xcIkRvY0R0bHNcIjp7XCJUeXBcIjpcI klOVlwilFwiTm9cIjpcIjc3N1wilFwiRHRcIjpcIjlwMTktMDUtMjRcIn0sXCJTZWxsZXJEdGxzXCI6e1wiR3N0aW5cIjpcIjI5OUFBUEg5MzU3SDAwMFwilFwi VHJkTm1cIjpcIkFNQklLQSBDRU1FT1RTXCIsXCJCbm9cIjpcIjFcIixcIkJubVwiOlwiQU1CSUtBIENFTUVOVFNcIixcIkZsbm9cIjpcIjJcIixcIkxvY1wiOlw iQkVOR0FMVVJVXCIsXCJEc3RcIjpcIkJBTkdBTFVSVVwiLFwiUGluXCI6NTYwMDkwLFwiU3RjZFwiOjI5LFwiUGhcIjo5ODk4OTg5ODk4LFwiRW1cIjpcImFiYz EyM0BnbWFpbC5jb21cIn0sXCJCdXllckR0bHNcIjp7XCJHc3RpblwiOlwiMjhBQUFDRzA1NjlQMVozXCIsXCJUcmRObVwiOlwiTEFLU0hNSSBFT1RFUlBSSVNFU wilFwiQm5vXCI6XCI3ODVcIixcIkJubVwiOlwiXCIsXCJGbG5vXCI6XCJcIixcIkxvY1wiOlwiQkFOR0FMT1JFXCIsXCJEc3RcIjpcIlwilFwiUGluXCI6NTYw MDU0LFwiU3RjZFwiOjI5LFwiUGhcIjo5ODk4OTk4OTg5LFwiRW1cIjpcImFiY0B4eXouY29tXCJ9LFwiSXRlbUxpc3RcIjpbe1wiSXRlbU5vXCI6MSxcIlByZE5 tXCI6XCJXSEVBVCBBTkQgTUVTTE10XCIsXCJQcmREZXNjXCI6XCJXSEVBVCBBTkQgTUVTTE10XCIsXCJIc25DZFwi01wiMTAwMVwiLFwiQmFyY2R1XCI6XCIXMj EyXCIsXCJRdHlcIjoyLFwiRnJlZVF0eVwiOjEsXCJVbml0XCI6XCJCQUdcIixcIlVuaXRQcmljZVwiOjEwMCxcIlRvdEFtdFwiOjIwMCxcIkRpc2NvdW50XCI6N SxcIk90aENocmdcIjoxMCxcIkFzc0FtdFwi0jIwNSxcIkNnc3RSdFwi0jEsXCJTZ3N0UnRcIjoxLFwiSWdzdFJ0XCI6MCxcIkNlc1J0XCI6MSxcIkNlc05vbkFk VmFsXCI6MTAsXCJTdGF0ZUNlc1wi0jIsXCJUb3RJdGVtVmFsXCI6MjI1LjI1fV0sXCJWYWxEdGxzXCI6e1wiQXNzVmFsXCI6MTAwMDAsXCJDZ3N0VmFsXCI6MTI wMCxcIlNnc3RWYWxcIjoxMjAwLFwiSWdzdfZhbFwiOjAsXCJDZXNWYWxcIjowLFwiU3RDZXNWYWxcIjowLFwiQ2VzTm9uQWRWYWxcIjowLFwiRGlzY1wiOjAsXC JPdGhDaHJnXCI6MCxcIlRvdEludlZhbFwi0jEyNDAwfX0iLCJpc3Mi0iJOSUMifQ.FgomN07Asbjty-nMBm17fntNWqCfe-

AwyQUVdsplK0201ZefPQ0Nd20Q0tZWU59JV4RZBeVYJHh0qJ4K0x6Ax6ml1iGHsIJ123sp0fpt0pVggq0vxYty2E7h0PmCBo965znmnoNK5dzAP5vvdqw6sgnwi1UCNo WO6i rnUVj n1Xl33lseeTvJC59ieDaTLtNE830 R1NJZXjgpIug3HAs8zkBabTA8uCRnWyWUysA2umaqjqq-aQjVIFF-

Ew9uTeiE1qr3Ktw zPfurPUUK6V6nFYAFbjsxh6ma4a7XpsshuVCP0IhDZDqIx4R26zqJ -

OVDgc6xIDnBa2UxrQw","SignedQRCode":"eyJhbGciOiJodHRwOi8vd3d3LnczLm9yZy8yMDAxLzA0L3htbGRzaWctbW9yZSNyc2Etc2hhMjU2Iiwia2lkIjo iMTE1RjQ0MjY2MTdBNzkzOEJFMUJBMDZEQkVFOTFBNDI3NTg0RURBQiIsInR5cCI6IkpXVCIsIng1dCI6IkVW0UVKbUY2ZVRpLUc2QnR2dWthUW5XRTdhcyJ9.e yJkYXRhIjoie1wiU2VsbGVyR3N0aW5cIjpcIjI5QUFBUEg5MzU3SDAwMFwiLFwiQnV5ZXJHc3RpblwiOlwiMjhBQUFDRzA1NjlQMVozXCIsXCJEb2NOb1wiOlwi Nzc3XCIsXCJEb2NUeXBcIjpcIk1OV1wiLFwiRG9jRHRcIjpcIjIwMTktMDUtMjRcIixcIlRvdEludlZhbFwiOjEyNDAwLFwiSXR1bUNudFwiOjEsXCJNYWluSHN uQ29kZVwiOlwiMTAwMVwiLFwiSXJuXCI6XCI5YzkwMThiZGQwYjE1NmUwNjQ3Mzc0MzQyYzE5OTM4NTk0OTk4YjEyZjFkOTA1Y2I3ZGRjMDR1YjlkNGQyMjYzXC J9IiwiaXNzIjoiTklDIn0.GOPVOkdfPxldxqX5nUl-

cW3BwCiiYI7NgvbdUkNvIHqYt2ZKCzeGFXRh9wBgWIOBoVhLXlpqoWfbpMNRmy4e20BYTIObaKGjSsr2YoO9ycF1zJ7mvIATcai1OD859W44hQisCR5KDL9C8vu N0ltIGN08ccd1unvQzXRrulDBZjsJ3jBbgFmDyV6ru-

WpklugapAjXVn793gymX1SXnBnsXiTyweqi1P919XfMy446CcwPFBQvqMqZcW3dYQH8wD98PNTVuAgEeNi8Za6hmfr4xQ6DgctHPq21zn9qbmPS719ee7h0-UeTm6ng16cqB1JiKfLAfxi5ysWM0CQJGyZJA", "Status": "ACT"}

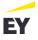

# Testing with NIC's E-invoice Developer Portal

## QR Code

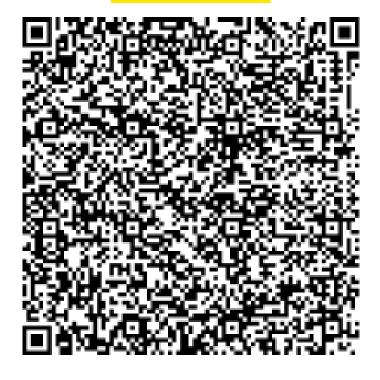

## Output

{"SellerGstin":"29AAAPH9357H000","BuyerGst in":"28AAACG0569P1Z3","DocNo":"777","Doc Typ":"INV","DocDt":"2019-05-24","TotInvVal": 12400,"ItemCnt":1,"MainHsnCode":"1001","Irn":" 9c9018bdd0b156e0647374342c19938594998b12f1 d905cb7ddc04eb9d4d2263"}

Please scan through a QR scanner and verify the details

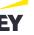

# **Sample E-Invoice**

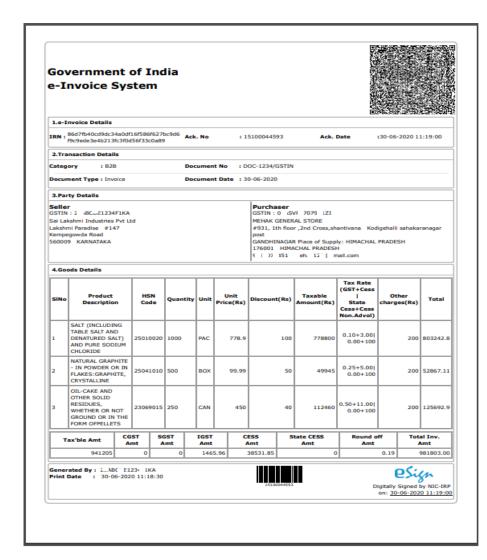

The following has been clarified:

- There is no compulsion to capture all the particulars as specified in Form GST INV 1
- Invoice in terms of terms of Rule 46 shall be continued even after introduction of E-invoice
- Capturing QR code is mandatory.
- ► IRN, Acknowledgement number and Acknowledgment date are not mandatory to be printed

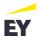

# **Impact on Procurements**

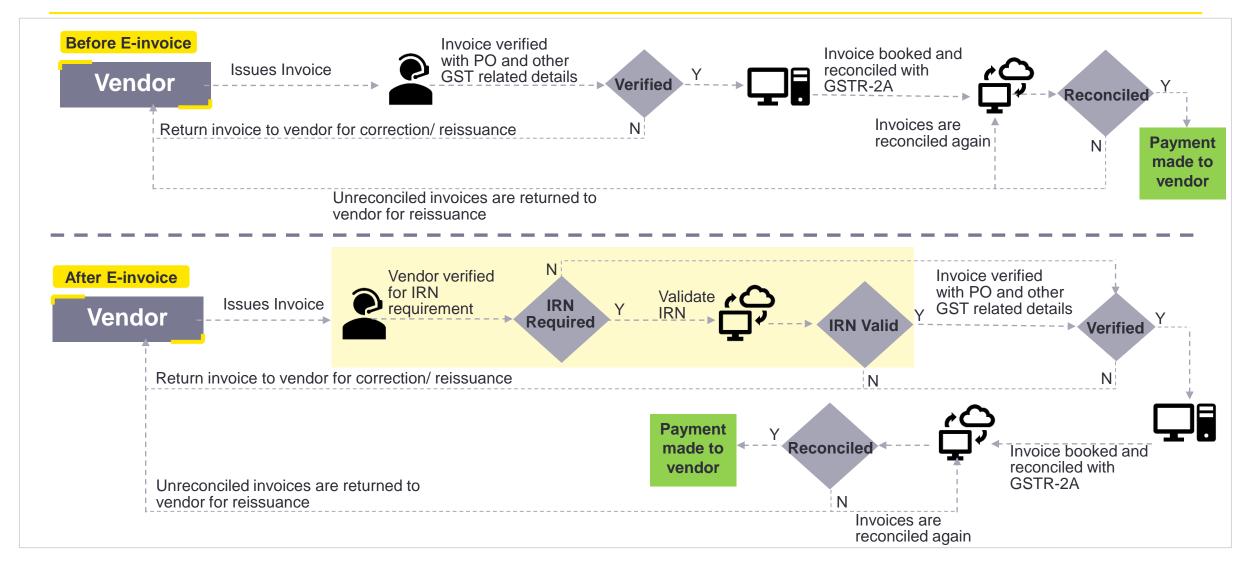

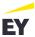

# **Accounts Payable Process post E-invoice**

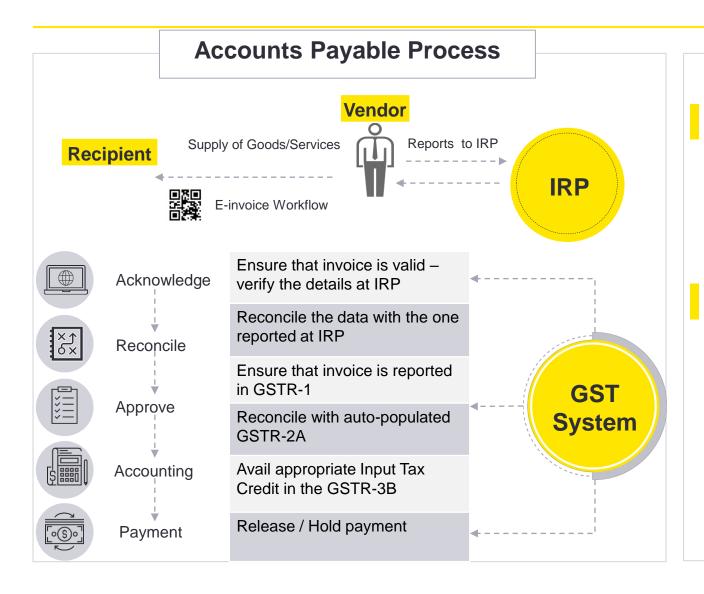

## **Vendor Management**

## **Threshold**

- Vendor on-boarding process requires to be revisited
- Vendor Master should also carry a tagging whether E-inv is applicable to a Vendor or not
- Requires continuous monitoring for the vendors claiming to be below the threshold limit for e-invoicing

## **Verify E-invoice**

Teams need to ensure that E-invoices submitted for payment are registered at IRP

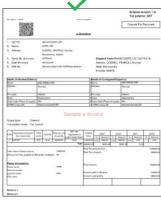

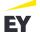

# E-invoice System (IRN)

## Initial steps to be taken for smooth implementation of e-invoicing

## e-Invoice

Multiple integration points with

- different government portals
- different data formats and data requirements

## **ERP Changes**

- Change in Invoice template / data storage, access and retrieval practices
- Need to align for reverse feed of data (IRN, QR code of IRP)

# Integration with IT system

- Connectivity between the ACMA members IT system and EY DigiGST solution
- Various teams such as finance, tax and IT team required to come together for successful implementation

Steps to overcome the implementation challenges

## **Business Process**

- Near real-time automated communications with customers and vendors
- Process for handling invoice rejections, damages, shortages etc both for customers and suppliers

## Technology Platform

Robust technology platform with following capabilities

- ► 24\*7 Availability
- Scalable & Secured
- Data Download/ Transformation
- ► IRN facilitation

- Reconciliation
- Reverse Data Feed
- **Error handling**

## Training support

- Post implementation, training would be required to the end users
- Demo sessions to the end users

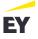

## Practical issues observed during implementation of e-invoicing

## Case - 1

#### Where GSTIN is inactive

Vendors are facing difficulty in generating IRN may in cases wherein customer's GSTIN is inactive. In such cases, the reason for inactivation was found to be non-filing of returns for more than two months consecutively by the customers

In the instant case, vendors intimated their customers and asked them to get their GSTIN activated and then generated e-invoice. Thus, regular track of such cases is required to be maintained else it will impact the billing/revenue

## Case - 2

### Reporting of Tax Collected at Source (TCS) amount

Vendors who are required to collect TCS (Income Tax) from their customers, are facing issues in reporting such amount in the template of e-invoicing, while generating the IRN

Now, it has been recommended by the Department that, the field of "Other Charges (Invoice Level)" can be used to mention TCS where it doesn't form part of taxable value. Thus, it may require smart form changes in ERP where the field of other charges may be required to be incorporated in certain cases

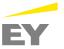

## Practical issues observed during implementation of e-invoicing

## Case - 3

#### **Cancellation of IRN**

Cases, wherein e-way bill is already generated, one cannot cancel the IRN In order to cancel such IRN, vendor would be required to cancel the e-way bill first and then he can cancel the IRN

❖ In order to cancel such IRN, vendor would be required to cancel the e-way bill first and then only can cancel the IRN

## Case - 4

## Doc. No. starting with 0, /, -

IRN shall not be generated wherein document numbers start with 0, / or – since, these are not acceptable to generate an IRN

Thus, it requires the vendors to update their sales register and rectify the document numbers beginning with 0,/ or – in order to avoid such discrepancy

## <u>Case - 5</u>

#### Limit on the line items

As of now, a vendor is allowed to report maximum 1000 line items in relation to a single invoice

It has been clarified that, the same will be enhanced based on requirement in future, however currently it may require change in billing needs

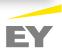

## Practical issues observed during implementation of e-invoicing

## Case - 6

#### **Customer's GSTIN validation**

Recipient GSTIN will be validated at the time of generation of e-invoice. Vendor has to report the legal name of recipient as appearing in the PAN card of such recipient

Resultantly, vendors would be required to update their customers' master records accordingly

## Case - 7

## **Primary login ID required**

Vendors are not allowed to connect with NIC portal through their sub login ID of e-way bill portal

Thus, vendors have to connect with NIC portal through their respective primary login ID of e-way bill portal

## Case - 8

#### Size of the QR Code

The QR code which comes as part of signed JSON from IRP, shall be extracted and placed on the invoice. Vendors are facing issue in relation to the size of QR code, while printing the invoice

The QR code to be printed on invoice should be readable by standard mobile devices, to get easily scanned

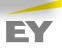

## Practical issues observed during implementation of e-invoicing

## Case - 9

#### Amendment in the invoice

Vendors are not allowed to amend the details of invoice once IRN is generated on IRP

Resultantly, they would be required to cancel the same within 24 hours or would require to issue a credit note against the said raised invoice, thus leading to added reconciliations on this part

## Case - 10

## Reporting of tool amortisation cost

Typically, in auto industry tool amortisation cost is charged on which GST is not levied. In such scenario, vendors are facing issues in reporting the said cost, in the template of e-invoicing, while generating the IRN

This issue still persists and in such cases vendors may report such amount in the field of "Other Charges (Invoice Level)" of the schema while generating IRN. Thus, it may require smart form changes in ERP where the field of other charges may be required to be incorporated in certain cases. Also, in case any other component has to be mentioned in Other Charges, bifurcation of Other Charges may be required

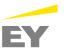

## Practical issues observed during implementation of e-invoicing

## Case - 11

## Free of cost (FOC) supply

In case wherein OEM is sending FOC goods which are being incorporated in the final product, it has been observed that vendors are facing issues in creating IRN

Resultantly, vendors report the value of goods as assessable value and then reported the entire amount in discount column. This reporting mechanism seems to be incorrect thus giving rise to practical challenge at time of generating IRN and QR Code

## <u>Case - 12</u>

## Issuance of supplementary invoice

In auto sector, typically large volume of supplementary invoices/debit notes are required to be issued for change in prices etc. on the customer. These invoices get generated in their ERP system in one go

Due to large volume of invoice, companies have to prepare themselves to issue e-invoice for the same on timely basis

## Case - 13

## PIN codes to be validated (and other masters such as HSN, Customer GSTIN, etc needs validation upfront)

PIN Codes should be validated against the States, they belong to. If the PIN code does not exist in the master e-invoice system, error may occur and e-invoice will not be generated.

Hence, vendors would need to update correct PIN code in their address records

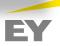

# E-Way bill system

## Introduction

01

## What is e-way bill, in India?

E-way bill or Electronic-way bill is a document introduced under the GST regime that needs to be generated before transporting or shipping goods worth more than INR 50,000 within state or inter-state.

## **Objectives and benefits of E-way bill?**

- One e-waybill for movement of the goods throughout the country
- Hassle free movement of goods for transporters throughout the country
- No need for Transit Pass in any state
- Easier verification of the e-waybill by officers with complete details
- Method of checking is uniform, pre decided
- The traders need not visit tax offices anymore
- Average waiting time at check-post reduces drastically
- Scope for corruption eliminated at check-posts
- Environment friendly nearly 50 tons of paper saved per day

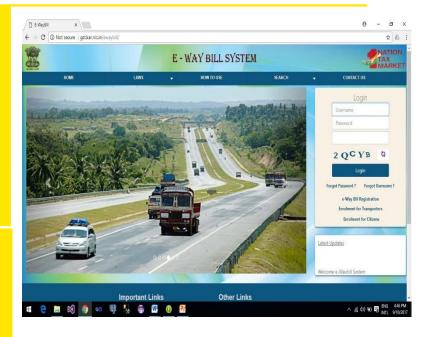

ONE NATION...
ONE TAX...
ONE MARKET...
NOW, ONE E-WAY BILL...

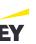

# **Compliance Framework**

## **Current Return**

Framework Envisaged and Implemented

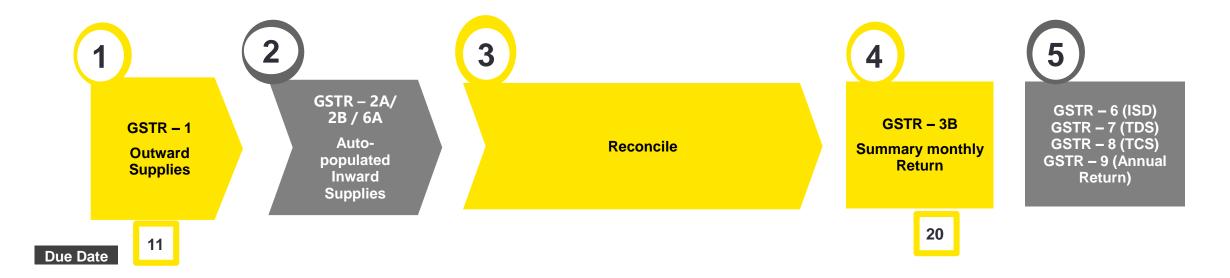

GSTR 2A/ 2B v/s PR – Also a part of regular monthly compliance under GST considering 110% Rule implemented recently

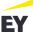

# Typical project plan

# Tentative timelines for deploying technology for GST compliances

| Weeks<br>Activities                 | W 1 | W 2 | W 3 | W 4 | W 5 | W 6 | W 7 | W 8 |
|-------------------------------------|-----|-----|-----|-----|-----|-----|-----|-----|
| Pre-study of organisation processes |     |     |     |     |     |     |     |     |
| Integration with user ERP           |     |     |     |     |     |     |     |     |
| UAT testing                         |     |     |     |     |     |     |     |     |
| UAT production setup and signoff    |     |     |     |     |     |     |     |     |
| Go - Live                           |     |     |     |     |     |     |     |     |
| Go-live<br>support                  |     |     |     |     |     |     |     |     |

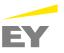

# **Project Plan**

## **Activities in detail**

#### Pre study of the organization processes

- Understanding of the business process
- Understanding of types of transactions and invoices issued
- · Overview of client IT system, use of ERP
- Explaining the current system, i.e. integrated solution
- Analyzing the gaps and discussing the same with client

#### **UAT** set up and signoff

- Obtaining client confirmation on the installed solution
- Finalization of onboarding solution
- · Setting up client and user id creation

#### **API Integration**

- Setting up connectivity in client IT team and DigiGST team
- Client IT team to connect with their finance and tax team

Presentation title

- Analyse the number of additional data fields required in order to generate the data required for automating e-invoice, e-way bill and GST compliances
- Obtaining data in 239 field schema for testing

#### <u>UAT</u>

- Undertaking the testing of the integrated solution once the test data is provided by the client
- Analysing the test results and suggesting solutions accordingly
- Conducting training and workshops for users

#### Go - Live

- Generation of e-invoice IRN, QR code, QR string, acknowledgement number on production environment
- E-waybill generation on production environment

#### Go – live support

- Intimation of details regarding any changes notified by the Government in the e-invoicing schema, API etc.
- Imparting trainings, if required

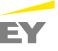

# Offline tool v/s Integrated Solution

## Practical issues while undertaking compliances through offline tool

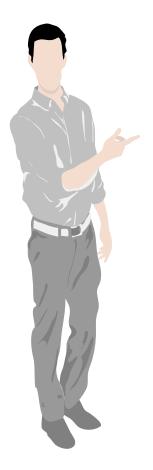

## GSTR 1

- □ Taxpayers will have to upload the outward data file separately for each registrations on the Government portal. However, using ASP, single file consisting data for all the registrations can be uploaded
- □ Using offline tool, taxpayer will not be allowed to upload invoice wise details B2CS supplies made during the period, whereas ASP accepts invoice level data
- □ Taxpayers are not required to prepare HSN summary separately. Only HSN details are required to be filled while uploading the outward data. However, offline tool demands separate sheet having HSN details of outward supplies
- Rectifying errors while filling offline utility is itself a challenge, specially in case of heavy quantum of data
- □ Reconciliation stored as data repository

## E-way bill

- □ Separate State wise log in manually to generate e-way bill. In case of ASP, single login can be used to generate e-way
- □ Taxpayer would not be required to fill Part A of e-way, since it will get auto populated using integrated tool
- Integrated tool would provide ease in reconciliation task of outward supplies reported in GSTR 1 vis-à-vis e-way bill issued

# GSTR 2A/2B vs Purchase register (PR) reconciliation

- Data extraction of GSTR 2A/2B, which is required to be manually collected on month on month basis can be accessed for whole year with a click of a button, for all the registrations of an entity, through ASP
- □ It is difficult to determine the anomalies between the data appearing in PR vis-à-vis GSTR 2A/2B on manual basis. However, ASP enables us to obtain the anomalies across data fields
- In case of large quantum of data, manual 2A/ 2B PR reconciliation becomes cumbersome and time consuming process.

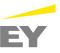

# **GST Compliances**

## **Need for integrated solution**

01

#### **Data**

No need to push data multiple times

Same data to be used for einvoice, e-way bill and GST returns and real time pushing of data 02

#### Reconciliations

Improved 3 way reconciliation between data on 3 Govt systems (i.e. IRN, E-waybill portal and GST return portal)

Reconciliation of Purchase register with GSTR information

03

## **Access - Login**

No need for multiple log-in on different Govt. portal

Single login enables compliances for e-invoicing, eway bill & GST compliances

04

## **Decision Making**

With integration of Govt portal and ERP enables real time reporting and better coordination between various stakeholders

This also enables transparency and informed decision making

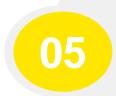

## Responsibility

Integrated solution enables identified ownership and responsibility on single vendor

Thus, lesser chances of dispute or loss of data in transition

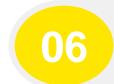

## **Internal control**

Integrated solution for overall improvements in the compliance processes

Hence, enable better internal control

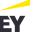

# Integrated solution for compliances

**Benefits of ASP-GSP** 

1

Seamlessly with single-sign on with one login credentials

2

Complete tax compliance functionality is available on cloud platform 3

Support extraction automation and automated e-mails to relevant stakeholders 4

Options like userinitiated push and scheduled data push to cloud environment using APIs 5

Computations of transaction level data on real time basis will be available on the ERP system

6

Faster compliances, minimal changes at the ERP and resulting in saving of time and cost 7

Supports both current return formats of GSTR1,3B and new returns formats 8

Annual GST Return would be prepared based on monthly returns filed by company and stored in the cloud platform 9

Analytics Compliance dashboards, summary of compliance metrics, vendor compliance status report and the GSTN ledgers 10

Role based access to client teams of specific data with identity authentication information

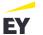

# **Process Changes Revenue**

| Sr. No. | Process                                  | Current Process                                                                                                    | IRN Workflow                                                                                                    |
|---------|------------------------------------------|----------------------------------------------------------------------------------------------------|----------------------------------------------------------------------------------------------------|
| 1       | Mandatory Attributes/<br>Invoice Formats | Document should capture all the attributes / information as mandated under the Rule 46                                                                | Document should capture all the attributes / information as mandated under the Rule 46 alongwith QR code                                                        |
| 2       | Data Reporting                           | Data is reported separately to GST and NIC system and at different frequency  NIC System – Before movement of Goods  GST System – Month end reporting | Requires near real time reporting to the Registrar                                                                                                    |
| 3       | Reconciliation                           | Recon is generally performed for  Credit Matching (Purchase Data vs. GSTR-2A)  GSTR-1 vs. EWB Data                                                    | Additional recons apart from current Recons, are expected on daily basis to ensure data consistency across different government portals  IRN vs. GSTR-1 vs. EWB |
| 4       | Document number                          | It has been observed that, document number is generally assigned only when the final invoice is posted in ERP system                                  | Data for E-invoice generation should have the final document number.                                                                                            |
| 5       | Data extraction and sharing              | Generally, data for GST compliance is extracted and shared in Outward Schema file                                                                     | Data for IRN compliance to be extracted in 239 columnar outward staging file whereby data field not applicable should be blank                                  |
| 6       | Document Signing                         | Documents are either digitally signed or manually by the Companies                                                                                    | Documents will be valid only once digitally signed by the NIC portal (i.e. only once IRN and QR code is received)                                               |

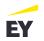

# **Process Changes**

# Revenue

| Sr. No. | Process                                                               | Current Process                                                                                                    | IRN Workflow                                                                                                    |
|---------|-----------------------------------------------------------------------|----------------------------------------------------------------------------------------------------|----------------------------------------------------------------------------------------------------|
| 7       | Modification/Amendment of invoice                                     | Companies generally amend/ modify invoices directly on GSTN portal. In certain cases, changes are routed through credit note and accordingly, fresh invoice is issued to customer  | The process of issuance of credit note and fresh invoice to continue                                                                           |
| 8       | Cancellation of Invoice                                               | In general practice, cancellation of invoice is routed through credit note                                                                                                    | IRN can be cancelled only within 24 hours of generation. However, current process of credit note to continue                                   |
| 9       | Storing of IRN and QR code (i.e. success response file) in the system | NA                                                                                                    | It is advisable to store the IRN and QR code in IT system (Good to have)                                                                       |
| 10      | B2C QR code                                                           | No QR code applicable for B2C invoices                                                                                                    | Self generated B2C QR code should be incorporated on the invoice. Parameters of B2C QR code is awaited from the government                     |
| 11      | Mapping of additional data fields                                     | Not required                                                                                                    | All the mandatory and conditional mandatory data fields should be mapped and extracted                                                         |
| 12      | Future Invoicing                                                      | It might happen that invoice dated 15 September 2020 could be generated and kept ready for issuance on 01 September 2020. No impact on GST reporting since disclosure at month end | In case of B2B supplies, future date invoicing not possible as the same would be errored out at the time of IRN generation at NIC portal       |
| 13      | Incorporating signed QR code on the document                          | No such requirement to incorporate QR code                                                                                                    | IT systems should be capable enough to consume the QR code in string format, decode the same, convert into JPEG format and print it on invoice |

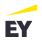

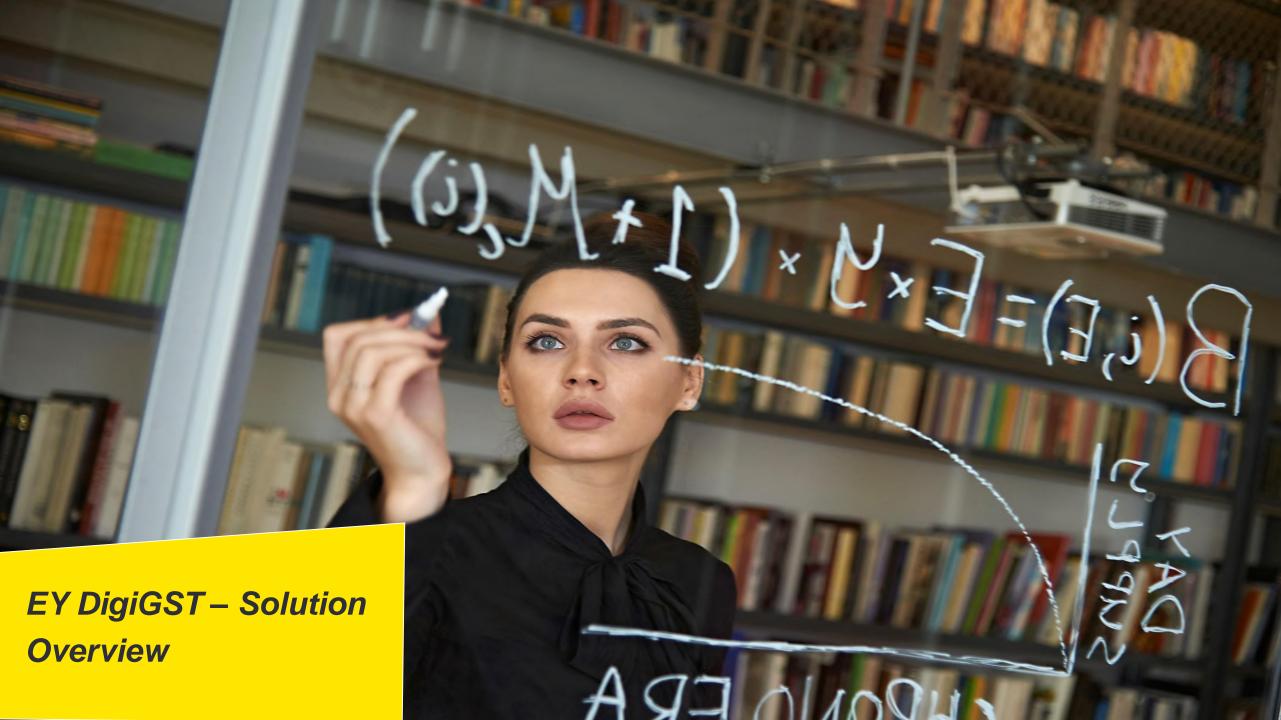

# **About EY DigiGST**

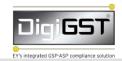

#### **About EY DigiGST**

EY's one of the Big4 accounting firms has come up with a blend of tax and IT solution for its clients in order to automate the GST process (ie IRN generation, e-way bill generation & GST Compliances) EY's DigiGST is an integrated ASP and GSP solution that covers end-to-end compliance reporting under GST. It is a cloud-based technology platform, which is deployed, at a cloud service provider, by EY for performing GST compliances.

## **Functional features**

- Single User Id & Password used for undertaking e-invoicing, e-way bill & GST compliances as compared to multiple user ids required when undertaking compliances through NIC & GSTN;
- Single dashboard shall be provided for all the GST registrations of an entity;
- Single webpage & access shall be provided for all 3 facilities (e-invoice, e-way bill & GST compliances);
- Single file is required to be uploaded of data for all GSTN's for undertaking any compliance, such as e-invoice, e-way bill & GST compliances;
- Data shall be validated before being pushed to NIC for e-invoice & e-way bill generation (in case of SFTP, ASync & web-upload mode; direct integration also possible using Sync API);
- Purchase register vs. GSTR 2A & GSTR 2B reconciliation;
- Master validation of Customer & Vendor GSTN, HSN, etc is available on click of a button;
- Data can be uploaded to GSTN on daily/monthly/ fortnightly basis;
- Updates on a regular basis to cater to roll out of new functionalities by the Government from time to time;
- Imparting trainings to users (1-2 trainings factored as a part of the solution) of the ACMA member;

## **Security features**

- ISO 27001 with a full-fledged Information Security Management System
- 24X7 monitoring of the system using EY's own Security Operations Centre (SOC)
- Layer based security controls on Virtual Private Cloud
- End to end encryption of data in transit and in rest
- Role based access control with minimum privileges
- Citrix implementation to prevent copying of data on local machines

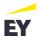

# **EY** integrated solution

## **IRN Process flow**

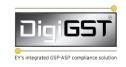

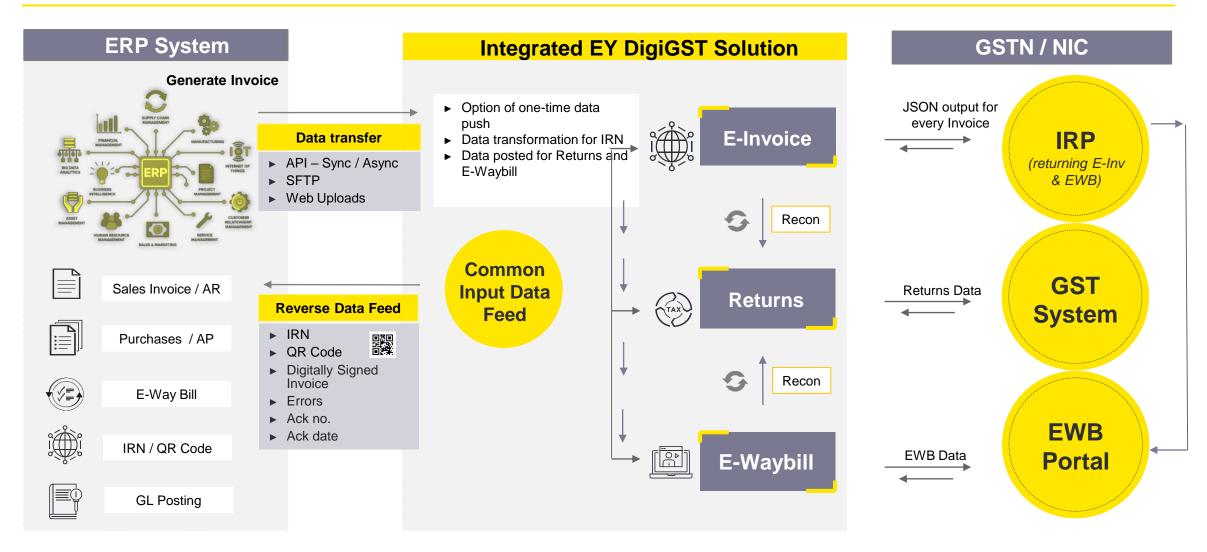

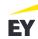

# **Modes of Integration**

## **Choice of Technology - Integration Options & User Experience**

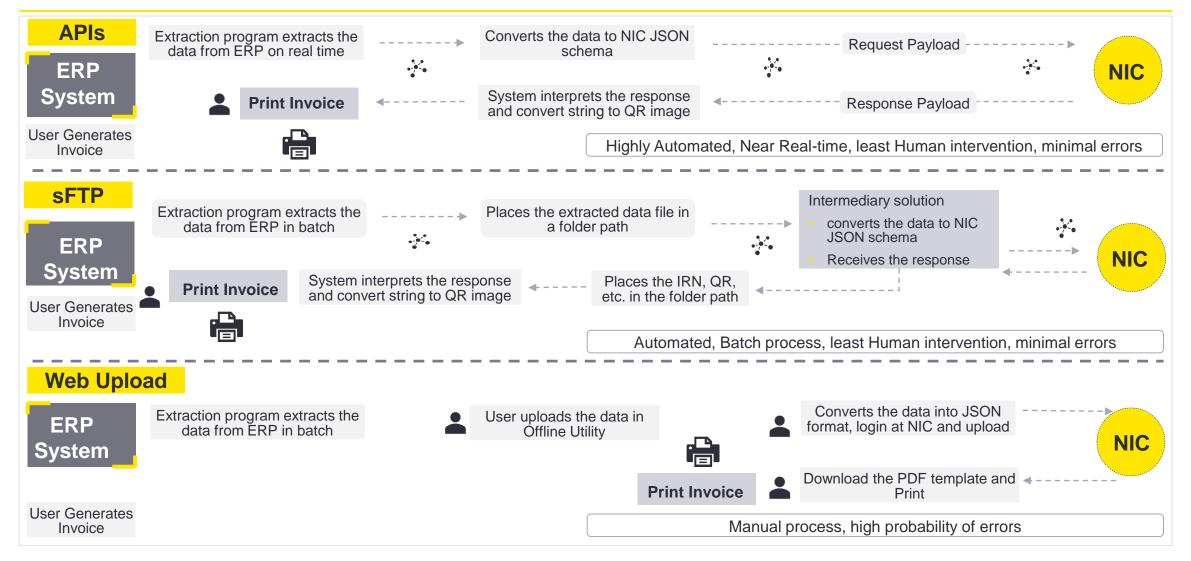

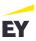

# **EY** integrated solution

## E-waybill and E-invoice user friendly features

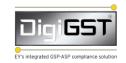

## **E-way bill management**

- Bulk generation
- Single User Multi-GSTIN Access
- User Management
- Access Control
- Duplication Check
- Distance Calculation
- User Friendly Excel based Reports
- Update Transporter Details
- Fetch e-way bill raised by counter party
- Search/Cancel/Reject/Extend/ Refresh e-Way Bill
- Validate Session with NIC automatically

## Other Features

#### JSON based Rest APIs - I

Authentication/token refresh/generate/update /cancel/reject

#### **Role Based Access**

Access Control @ location/functional level

#### **Notifications**

EWB expiry/Generated by counter party

#### **Consolidated EWB**

Generate/cancel consolidated EWB

#### **Data filters**

Additional data filters based on Place of business/Division/Plant code, etc.

#### JSON based Rest APIs - II

Get EWB by doc no./extend EWB / update transporter

#### Limited Access to Transporters

Update part B/fetch EWB assigned for transportation (for the day by GSTIN)

# Improved Dashboards & Analytics

#### **SFTP Support**

Data acceptance through SFTP

#### **Offline Reports**

For last 60 days based on Place of Business

#### JSON based Rest APIs - III

Get taxpayer/transporter/ HSN/error details and other APIs\*

#### **Mobile Enablement**

#### **Intuitive Dashboard**

EWB Expiry/User Management/Reports

#### **Delivery Tracking**

Track delivery status and EWB closure

# Alignment with Returns

GSTR-1 Return

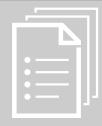

\*get EWB assigned for transportation ( day/GSTIN wise ); get/generate/re-generate consolidated EWB

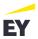

# **EY** integrated solution

## **GST** return forms - DigiGST ® User Friendly Features

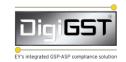

# Auto-drafted GSTR 3B/ RET 1

From Outward & Inward data payloads

#### Role Based Access

Configurable as per Organization Hierarchy

#### **Request Reports**

Choice of Parameters to download reports at user defined frequency

U/I to Analyze data differences at DigiGST & GSTN

# Credit Determination and Distribution for ISD

# Configurable Invoice Value Parameters

For Outward & Inward

#### **Common Credit Reversal Report**

Auto-calculation based on Exempt/Taxable turnover

# GSTIN Validator functionality

User friendly excel uploads & results

# Entity Level User Screens

Initiate multi GSTIN Save and Get GSTR 2A calls

# Counter Party Summary

For Outward & Inward

#### Consolidated GSTN Error Report

Errors from multiple ref. ids

# Submit and Sign & File

End to end process

## **Ledger Balances**

Cash/Credit/ Liability Ledger

# Roll-over of Records

Enhanced feature to support seamless Invoice Matching experience

# Intuitive BI Dashboard

Group level data visualization

# System Suggested Response

In Invoice Matching reports

## **Upcoming Functionalities**

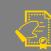

Vendor Customer Functionality

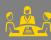

Approver Reviewer Functionality

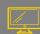

Improved Dashboards & Analytics (YoY/Trends)

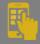

Master Validations

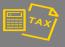

GSTR 1 vs. EWB

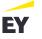

## **EY Integrated Solution**

### **Framework**

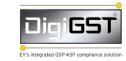

## GSTR-3B

- Generate GSTR-3B Summary from DigiGST
- View GSTR-3B summary
- Saving returns to GST Portal
- Filing of return

### **Other Features**

- Generate GSTR-3B Summary from DigiGST
- View GSTR-3B summary
- Saving returns to GST Portal
- Filing of return

### **GSTR-1**

- Uploading data in specified template
- Error report and error rectification
- Saving returns to GST Portal
- Filing of return

### Reconciliation of PR vs GSTR-

<u>2A</u>

- Uploading Purchase Register in specified template
- Generate GSTR-2A calls from DigiGST
- Selecting data of PR and 2A
- Initiate reconciliation process
- View Reports

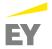

## **Transition**

## **Key steps and approach**

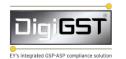

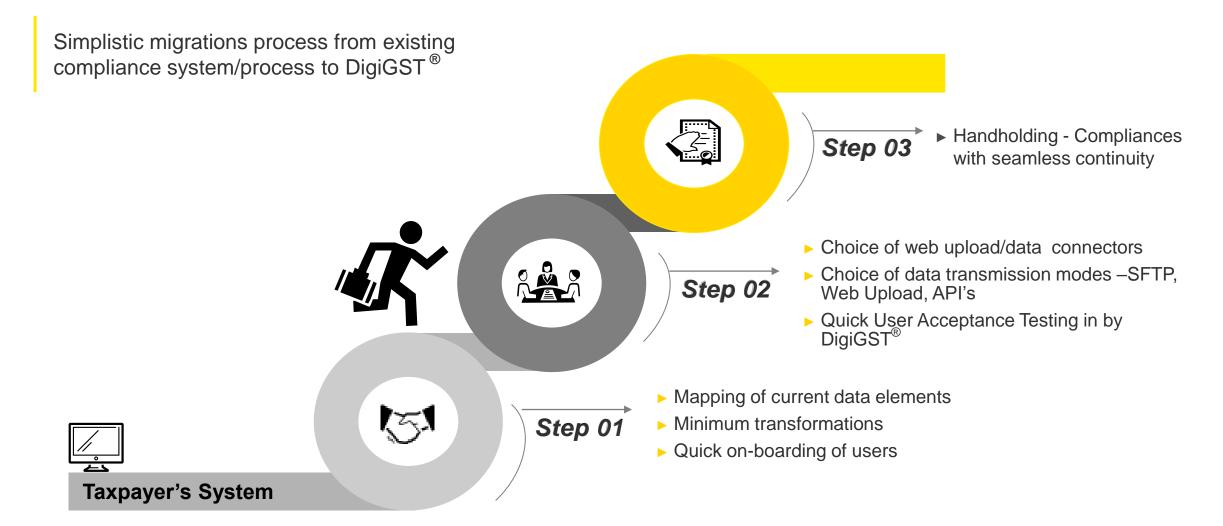

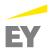

## **Summary**

## EY's Point of view across salient features of leading GSP tools

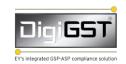

|                      | EYS Integrated GSP-ASP compliance solution | Other professional firms | Other Tier 1 ASP        | Tier 2 ASP                 |
|----------------------|--------------------------------------------|--------------------------|-------------------------|----------------------------|
| Data upload          |                                            |                          |                         |                            |
| User interface       |                                            |                          |                         |                            |
| Availability of team |                                            |                          |                         |                            |
| ERP integration      |                                            |                          |                         |                            |
| Security             |                                            |                          |                         |                            |
| MIS                  |                                            |                          |                         |                            |
| ITC                  |                                            |                          |                         |                            |
| Reconciliation       |                                            |                          |                         |                            |
|                      |                                            |                          | High rating Good rating | Medium rating   Low rating |

## Scope of work

## **Key steps and features**

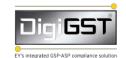

#### Impact Analysis:

- Analyse the number of additional data fields required in the sales & purchase reports, invoices, debit note/ credit note, etc in order to generate the data required for automating e-invoice, e-way bill and GST compliances
- Basis ERP platform being used, hardware infrastructure, resources availability, budget availability and the assessment report of impact analysis, EY to identify the best mode of data transmission to be used ie API, SFTP, Web upload, etc.

#### Tax IT & Connectivity support:

- Explaining the data requirements to the IT team appointed by ACMA members in order to generate additional data fields & reports required for automating the process
- Validating the test results after IT configurations undertaken by the ACMA members IT team
- Assistance in setting up the connectivity between the ACMA IT system & EY DigiGST solution
- Assistance in undertaking the testing of the EY DigiGST solution once the test data is provided by ACMA members
- Imparting trainings to users (1-2 trainings factored as a part of the solution) of the ACMA members

# Scope of work

#### Access to EY DigiGST solution & key features

- Single user id & password used for undertaking e-invoicing, e-way bill & GST compliances (compared to multiple user ids required when undertaking compliances through NIC & GSTN)
- Single webpage & access used for all 3 facilities (e-invoice, e-way bill & GST compliances)
- Master validation Customer & Vendor GSTN, HSN, etc
- Single upload of data for all GSTN's for undertaking any compliance (such as e-invoice, e-way bill & GST compliances) compared to multiple uploads for each GSTN on different Government portals
- · Validation of data before being pushed to NIC for e-invoice & e-way bill generation (in case of SFTP, Async & upload module
- Filing of GSTR 1, GSTR 3B online
- Purchase register vs. GSTR 2A & GSTR 2B reconciliation on click of a button
- Reporting & Analytics: Compliance report for ACMA Member, Compliance report of vendors of ACMA member, Purchase reconciliation report based as on Year to Date, Error reports, Sales Analytics report (basis product, basic customer, etc), Purchase Analytics report (basis product, basis vendor, etc)
- Data repository
- Secured cloud environment MS Azure
- 24\*7 Security Operation Centre Monitoring
- ISO certified
- · Updates on a regular basis to cater to roll out of new functionalities by the Government from time to time
- Blend of Tax & IT knowledge on EY DigiGST as compared to mere It solution

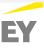

## **Commercials – For ACMA members**

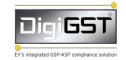

|                                          | Amount (INR)                                                          |                                                                       |                                                    |  |
|------------------------------------------|-----------------------------------------------------------------------|-----------------------------------------------------------------------|----------------------------------------------------|--|
| <u>Particulars</u>                       | For Companies having turnover more than 100 crores and upto 250 cores | For Companies having turnover more than 250 crores and upto 500 cores | For Companies having turnover more than 500 crores |  |
| Impact analysis (One time)               | IND 4.75.000                                                          | IND 2 50 000                                                          | TDD                                                |  |
| Tax IT & Connectivity support (One time) | INR 1,75,000                                                          | INR 2,50,000                                                          | TBD                                                |  |
| Access to EY DigiGST (Per annum)         | INR 2,50,000 (maximum 3 registrations per legal entity)               | INR 4,00,000 (maximum 5 registrations per legal entity)               | TBD                                                |  |

Note: Out of Pocket expenses & GST to be chargeable at actuals

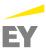

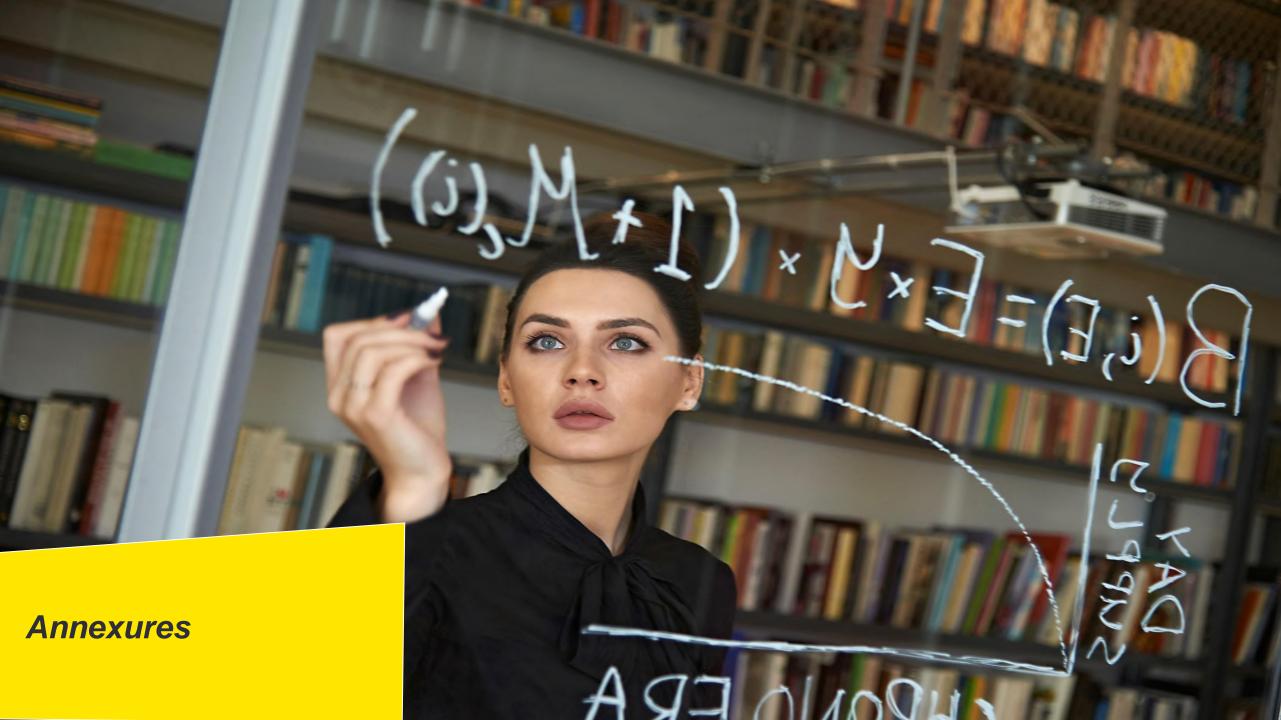

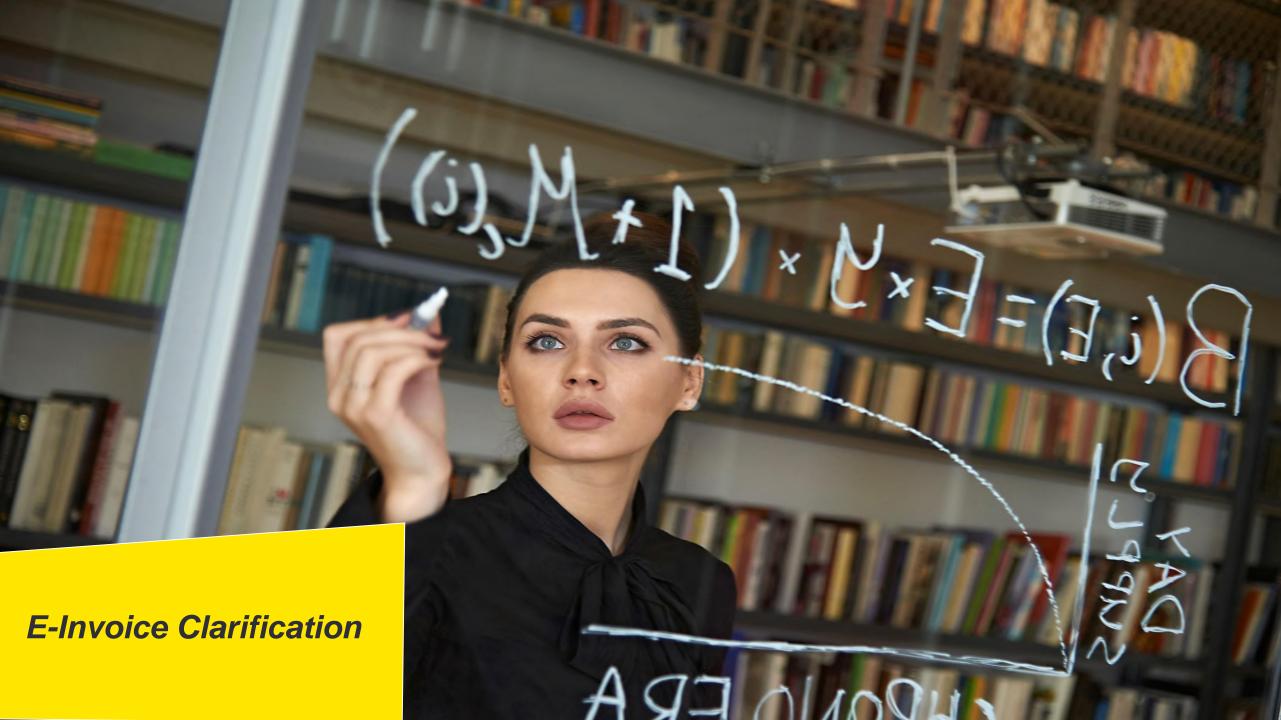

## Important Points clarified in FAQ

#### A) Which entities/sectors are exempt from the e-invoicing mandate?

- Ans a. Special Economic Zone Units
  - b. insurer or a banking company or a financial institution, including a non-banking financial company
  - c. goods transport agency supplying services in relation to transportation of goods by road in a goods carriage
  - d. Suppliers of passenger transportation service
  - e. Suppliers of services by way of admission to exhibition of cinematograph films in multiplex screens

#### It has been clarified -

- a. The exemption from e-invoicing is w.r.t. entity and not w.r.t. nature of supply/ transaction
- b. Exemption from E-invoice provisions is for SEZ unit and accordingly, SEZ developers are covered within the ambit of E-invoice provisions.

#### B) Is e-invoicing applicable to invoices issued by Input Service Distributor (ISD)?

Ans - No

#### C) Whether e-invoicing is applicable for supplies involving Reverse Charge?

- Ans a. If the invoice issued by notified person is in respect of supplies made by him but attracting reverse charge under Section 9(3), e-invoicing is applicable.
  - b. For example, a taxpayer (say a Firm of Advocates having aggregate turnover in a FY is more than Rs. 500 Cr.) is supplying services to a company (who will be discharging tax liability as recipient under RCM), such invoices have to be reported by the notified person to IRP.
  - c. On the other hand, where supplies are received by notified person from (i) an unregistered person (attracting reverse charge under Section 9(4)) or (ii) through import of services, e-invoicing doesn't arise / not applicable.

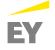

## **Important Points clarified in FAQ**

| D)          | How to know a particular supplier is supposed to issue e-invoice (i.e. invoice along with IRN/QR Code)?                                                                                                    |  |  |
|-------------|----------------------------------------------------------------------------------------------------|--|--|
| Ans -       | a. On fulfilment of prescribed conditions, the obligation to issue e-invoice in terms of Rule 48(4) (i.e. reporting invoice details to IRP, obtaining IRN and issuing invoice with QR Code) lies with concerned taxpayer.                                                                                                    |  |  |
|             | b. However, as a facilitation measure, taxpayers who had crossed the prescribed turnover in a financial year from 2017-18 onwards have been enabled to report invoices to IRP. Note that this list has been prepared based on the turnover of GSTR-3B as reported by GSTINs to GST System. Thus, it is not the final one, in case a taxpayer has or had aggregate turnover in any financial year since introduction of GST, is mandated to report e-invoice to IRP. |  |  |
|             | c. One can search the status of enablement of a GSTIN on e-invoice portal: https://einvoice1.gst.gov.in/ > Search > e-invoice status of taxpayer                                                                                                    |  |  |
|             | d. This information will be eventually made available through "Search Taxpayer" / "Know Your Supplier" Sections on GST portal also.                                                                                                    |  |  |
| E)          | Is e-invoicing voluntary, i.e. can entities with aggregate turnover < Rs. 500 Cr. also report invoices to IRP, if they wish to do so?                                                                                                    |  |  |
| Ans-        | No, presently, only the notified class of persons will be allowed/enabled to report invoices to IRP.                                                                                                    |  |  |
| F)<br>date' | Is there any time window within which I need to report an invoice to IRP, i.e. is there any validation to the effect that the 'document (in the payload to IRP) has to be within a specified time window, for reporting to IRP/generation of IRN?                                                                                                    |  |  |
| Ans -       | No such validation is kept presently.                                                                                                    |  |  |
| G)<br>load? | As many businesses will be reporting invoices, will there be any delay in generation of IRN by IRP? Can the portal take that much                                                                                                    |  |  |
| Ans -       | a. IRP is only a pass through validation portal. Certain key fields will be validated on IRP. So, IRN will be generated in sub-200 millisecond duration.                                                                                                    |  |  |
|             | b. The server capacity is robust enough to handle simultaneous uploads. Further, multiple IRPs will be made available to distribute the load of invoice registration.                                                                                                    |  |  |
|             | c. The IRPs are dedicated portals other than the regular GST common portal                                                                                                    |  |  |

## **Important Points clarified in FAQ**

#### H) Will IRP store/archive e-invoices?

Ans - No. IRP will only be a pass-through portal which performs prescribed validations on invoice data and generates IRN. It will not store or archive e-invoice data.

#### I) Can the supplier place their entity logo on e-invoice? Is this part of schema?

Ans - a. Elements of invoice which are internal to business, such as company logo etc. are not part of e-invoice schema.

b. After reporting invoice details to IRP and receipt of IRN, at the time of issuing invoice to receiver (e.g. generating as PDF and printing as

paper copy or forwarding via e-mail etc.), any further customisation, i.e. insertion of company logo, additional text etc., can be made by respective ERP/billing/accounting software providers.

#### J) Can IRP reject a submitted invoice? On reporting invoice details to IRP, what validations will performed on the portal?

Ans - a. Yes. IRP can reject an invoice.

b. IRP will check whether the invoice was already reported and existing in the GST System. (This validation is based on the combination of Supplier's GSTIN-InvoiceNumber-TypeOfDocument-Fin. Year, which is also used for generation of IRN). In case the same invoice (document) has already been reported earlier, it will be rejected by IRP.

c. Certain other key validations will also be performed on portal. In case of failure, registration of invoice won't be successful, IRN won't be generated and invoice will be rejected along with relevant error codes. In case of rejection, error code will be generated which will give idea about reason for rejection.

#### K) Can I print an e-invoice?

Ans - Yes. Once the IRP returns the signed JSON, it can be converted into PDF and printed, if required.

#### L) Do I need to print IRN on the invoice?

Ans - No. It's optional. IRN is anyway embedded in the QR Code to be printed on invoice.

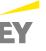

## **Important Points clarified in FAQ**

#### M) How will the QR Code be received? Ans -The QR code will be part of signed JSON, returned by the IRP. It will be a string (not image), which the ERP/accounting/billing software shall read and convert into QR Code image for placing on the invoice. N) Do I need to print QR Code on the invoice? If so, what shall be its size and location on the invoice copy? Ans a. Yes. The QR code (containing, inter alia, the IRN) which comes as part of signed JSON from IRP, shall be extracted and printed on the invoice. b. However, printing of QR code on separate paper is not allowed. While the printed QR code shall be clear enough to be readable by a QR Code reader, the size and its placing on invoice is upto the preference of the businesses. O) While returning IRN, the IRP is also giving an "Acknowledgement No." and "Date". Whether this also need to be printed while issuing invoice? a. No. There is no mandate to print these particulars on invoice. However, the seller can print the same. Ans b. The "Acknowledgement No." and "Date" given by IRP are only for reference. Being a 15-digit number, the acknowledgement number will also come handy for printing e-invoice or for generating e-way bill (instead of keying in the 64-character long IRN). P) Will it be possible for invoices that are registered on IRP to be downloaded and saved on handheld devices? a. It depends on the ERP/Accounting/Billing Software, providing you the service. The signed JSON can be stored on handheld devices Ans also. This will be possible for the buyer and seller who are involved in the business transaction. b. However, these will not be available for download from IRP or GST System as signed e-invoice later. Hence, it is advisable to properly store the signed e-invoice received from IRP. Q) In case of breakdown of internet connectivity in certain areas, will there be any relaxation in the requirement to obtain IRN?

A localised mechanism to provide relaxation in such contingent situations will be notified.

Ans -

## **Important Points clarified in FAQ**

#### R) How to verify an invoice is duly reported to IRP?

Ans - a. One can verify the authenticity or correctness of e-invoice by uploading the signed JSON file or Signed QR Code (string) into e-invoice system: einvoice1.gst.gov.in > **Search > 'Verify Signed Invoice'** 

b. Alternatively, with "Verify QR Code" mobile app which may be downloaded from einvoice1.gst.gov.in > Help > Tools > Verify QR Code App

#### S) On generation of IRN, will the IRP send or e-mail the e-invoice to the receiver?

Ans - No. IRP will *not* do this. Upon receiving signed JSON from the IRP, it is for the supplier to share the e-invoice (along with QR Code etc.) in agreed format to the receiver.

#### T) Can I amend details of a reported invoice for which IRN has already been generated?

Ans - Amendments are not possible on IRP. Any changes in the invoice details reported to IRP can be carried out on GST portal (while filing GSTR-1). In case GSTR1 has already been filed, then using the mechanism of amendment as provided under GST. However, these changes will be flagged to proper officer for information.

#### U) Can an IRN/invoice reported to IRP be cancelled?

Ans - a. Yes. The cancellation request can be triggered through 'Cancel API' within 24 hours from the time of reporting invoice to IRP.

b. However, if the connected e-way bill is active or verified by officer during transit, cancellation of IRN will *not* be permitted.

c. In case of cancellation of IRN, GSTR-1 also will be updated with such 'cancelled' status.

#### V) Can a cancelled e-invoice number be used again?

Ans - No. Once an IRN is cancelled, the concerned invoice number cannot be used again to generate another e-invoice/IRN. In case, it is used again then the same will be rejected by IRP when it is uploaded on IRP. This is because IRN is a unique string based on Supplier's GSTIN, Document Number, Type of Document & Financial Year.

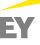

## **Important Points clarified in FAQ**

#### W) Can I partially cancel a reported invoice?

Ans - No. It has to be cancelled *in toto*. No partial cancellation of reported e-invoice allowed. Cancellation of invoices is governed by Accounting Standards and any other applicable rules/regulations.

#### X) With the introduction of e-invoicing, is e-way bill still compulsory?

Ans - Yes. While transporting goods, wherever the e-way bill is needed, the requirement continues to be mandatory.\

#### Y) Will the e-invoice details be pushed to GST System? Will they populate the return?

Ans - Yes. On successful reporting of invoice details to IRP, the invoice data (payload) including IRN, will be saved in GST System. The GST system will auto-populate them into GSTR-1 of the supplier and GSTR-2A of respective receivers. With source marked as 'e-invoice', IRN and IRN date will also be shown in GSTR1 and GSTR2A.

#### Z) B2C (Business to Consumer) supplies can also be reported by notified persons?

Ans - No. Reporting B2C invoices by notified persons is not applicable/allowed currently. However, they will be brought under e-invoice in the next phase.

#### AA) Is the signature (DSC) of supplier mandatory while reporting e-invoice to IRP?

Ans - No

#### AB) What is the maximum number of line items which can be reported in an invoice?

The limit is kept at 1000 presently. It will be enhanced based on requirement in future. Taxpayers who are required to report more than 1000 line items may contact NIC (support.einv.api@gov.in) with few sample invoices having more than 1000 line items, so that necessary enablement can be made.

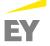

Ans -

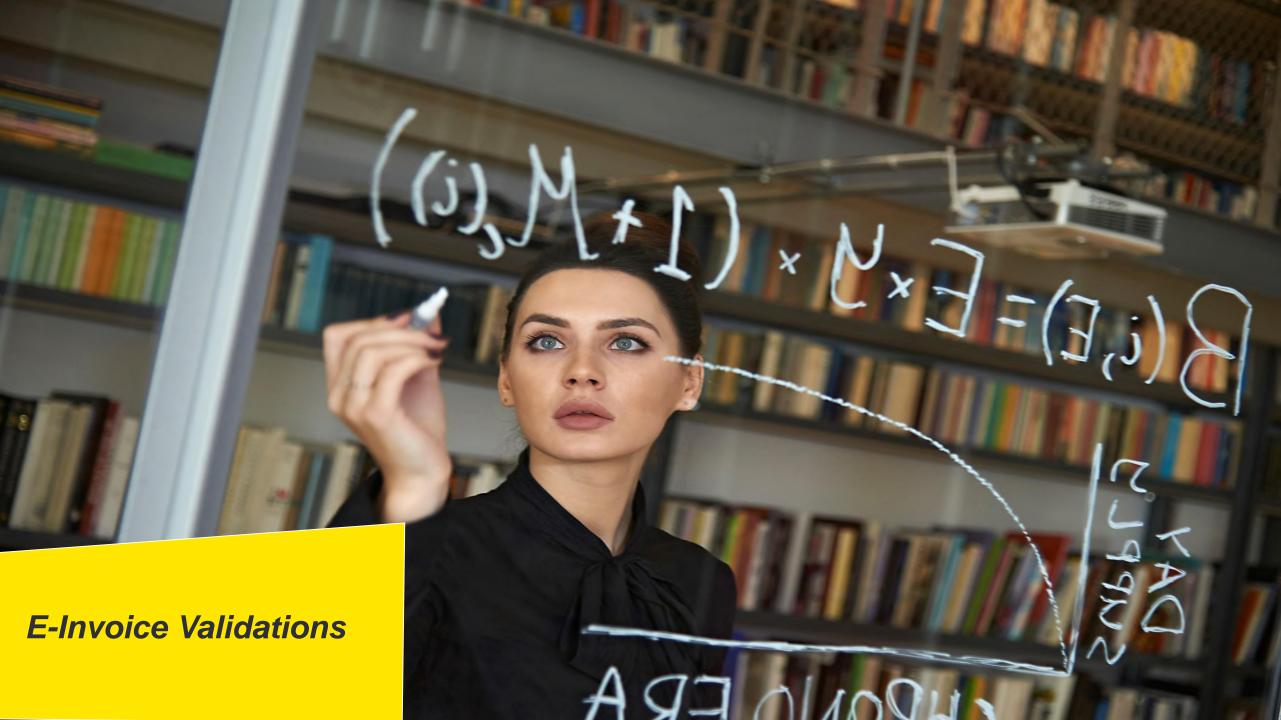

#### **Business Critical**

- Document number should not be starting with 0, / and –
- Supplier should ensure that the unique invoice number is being generated for the financial year for each invoice, in his ERP/manual system. The financial year is derived from the date of invoice. The financial year starts from 1st April and ends on 31st March
- Recipient GSTIN should be registered and active. In case of transaction of direct export, recipient GSTIN has to be URP and state code has to be 96, PIN code should be 999999, POS should be 96
- First two digits of the Supplier / Recipient GSTIN should match with the state code passed in the Supplier / Recipient details accordingly except if supply type is exports wherein Recipient state code will be 96
- PIN Codes are validated against the States, they belong to
- ▶ If "Shipping party" is provided, then the transaction is considered as "Bill To-Ship To"
- The state code of the Supplier GSTIN and POS will decide whether the supply type is Interstate or Intrastate. That is, if the State code of Supplier and POS is same, then it is intra-state, otherwise it is inter-state
- In case of Exports and SEZ, the supply is always Interstate

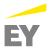

#### **Business Critical**

- Serial number of the item is verified for duplicate values
- Each item needs to have valid HSN code with at least 4 digits. HSN Code should be valid as per the GST master.
- ▶ If Is\_Service is selected, then the HSN codes must belong to services.
- ▶ Each item should have valid Unit Quantity Code (UQC) as per the master codes, in case of goods.
- Quantity and Unit Quantity Code are mandatory for Goods and optional for Services.
- Tax rates are being validated. Only the allowed tax rates will be accepted, except in case of Credit Note and Debit Note. For Credit Note and Debit Note, any value can be passed for tax rate.
- In case of export transaction, IGST tax rate and value has to be passed.
- In case the Recipient is SEZ unit, then IGST tax rate and value has to be passed irrespective of state of the Recipient.
- Maximum number of items in each invoice should not exceed more than 1000 items and a minimum of 1 item should be available.

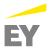

### **Calculation of Values**

- The following summation validations are to be done for items
  - Taxable Value of Item = Gross Amount of Item Discount
  - ▶ SGST Value of Item = Taxable Value of Item X GST Rate / 2, if intra-state
  - ► CGST Value of Item = Taxable Value of Item X GST Rate / 2, if intra-state
  - ▶ IGST Value of Item = Taxable Value of Item X GST Rate, if inter-state
  - Cess Value of Item = Taxable Value of Item X Cess Rate
- Total Value of Item = Taxable Value of Item + SGST Value of Item + CGST Value of Item + IGST Value of Item + Cess Value of Item + State Cess Value of Item + Non-Advol Cess Value of Item + State Cess Non-advol value of Item + Other charges.
- ▶ Temporarily, the validation of 'Gross Amount of Item with Quantity and Selling Unit Price' has been withdrawn.
- In case of EXPWT and SEZWOP, Passed IGST Value of Item will not be validated even actual tax rate is passed, if the passed value of IGST for that is ZERO.)
- The following summation validations are to be done on Invoice total
  - Total Taxable Value = Taxable Value of all Items
  - Total SGST Value = SGST Value of all Items
  - Total CGST Value = CGST Value of all Items
  - Total IGST Value = IGST Value of all Items
  - Total Cess Value = Cess Value of all Items + Non-Advol Cess Value of all Items
- Total Invoice Value = Sum of All Total Value of Items Invoice Discount + Invoice Other charges + Round-off amount

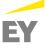

#### **Tolerance Limit**

Tolerance limit for item level values and invoices level values is as follows:

- The passed value should be between minimum and maximum values as explained here. Minimum value is considered as the rupee part of the calculated value minus one rupee and maximum value is taken as the rounded up to next rupee value of the calculated value plus one rupee.
  - Example 1: If calculated value for IGST of item A is 2345.04 then tolerance limit for passed value of that item is between 2344.00 and 2347.00.
  - Example 2: If calculated value of IGST of all items is 10241.00 then tolerance limit for passed value of IGST of all items is between 10240.00 and 10242.00
- The round-off value for 'Round\_off\_amount' attribute is to adjust final 'Total\_Invoice\_Value\_INR' attribute and can be between -99.99 and +99.99

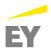

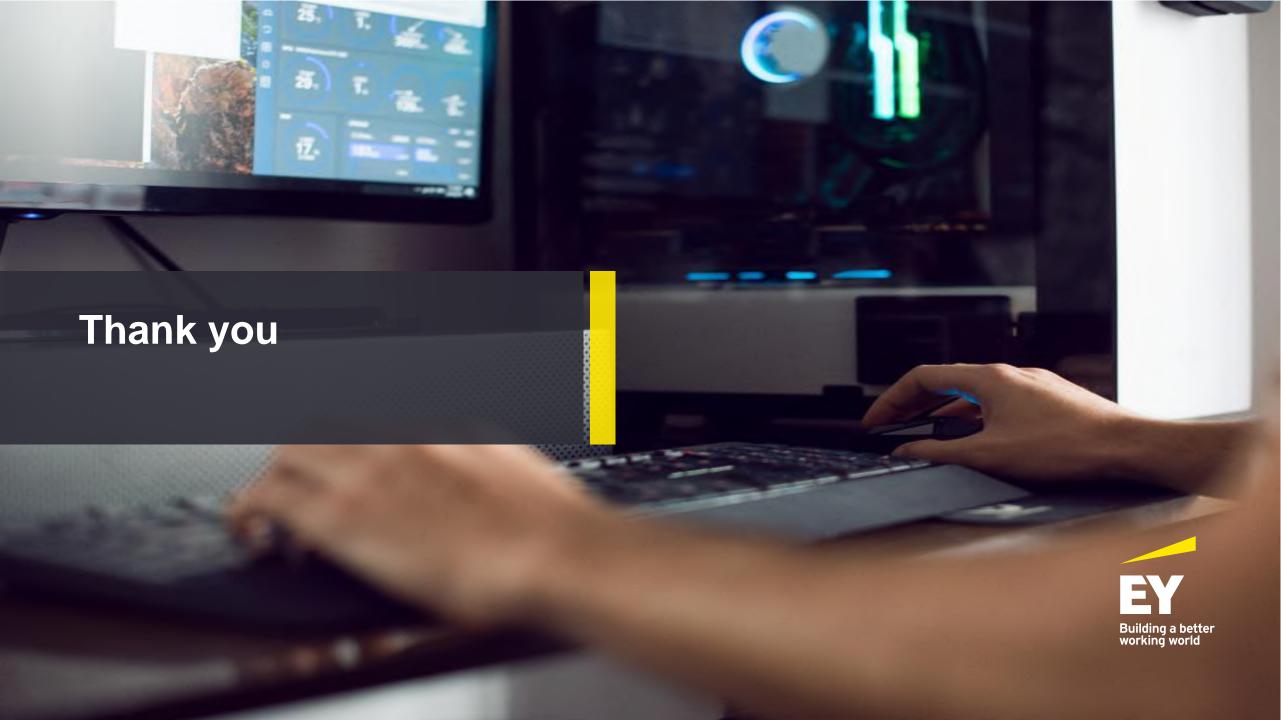